# **Values, types and variables**

#### **Contents**

- Overview
- Simple types in HBasic  $\bullet$
- Declare and use variables  $\bullet$
- Variables of type object
- Operator
- Predefined functions
- Enum definition
- User defined types
- Constant definitions  $\bullet$
- Array access

### **Overview**

Variables and values of different types are one of the basic building blocks of a programming language. Variables may have different types or a different scope. The scope or visibility desribes the parts of the source code where the variable can be used. HBasic knows four kinds of variable scope.

- global variables which may be used in the whole program.
- variables which may be used in one source (or form) module. They will be called formlocal.
- variables which may be used in a class scope (from class .. end class). They will be called classlocal.  $\bullet$
- variables local in a subroutine (or method). They will be called *sublocal*.

Before using variables in expressions you normally use a Dim or Public statement in the following way:

Dim v As Integer within a subroutine defines a sublocal variable.

Dim v as Integer within a class (outside a method) definition defines a classlocal variable.

Dim v As Integer outside a subroutine defines a formlocal variable. Public v As Integer outside a subroutine defines a global variable.

Currently you may declare variables of the following predefined types:

- Byte
- Short
- Integer
- Double
- String
- Object (replaces Variant)

Other possible types for a variable may be Enums, user defined types, predefined components or user defined class names. The types Date and File for example are implemented as components within a package.

## **Simple values**

The first example shows how values of type integer, double or string may be used in the Print statement. The Print statement displays the value of the expression following the print token in the current form window. The following examples will all connect the start of the example code to a button\_clicked event of a button component. This means you can start the method execution with a mouseclick of the left mouse button on the button widget that will be displayed in the form.

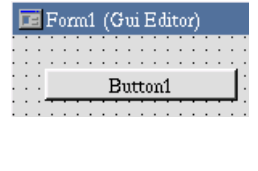

' Print some values

**Sub** btn\_start\_clicked() **Print** "Program started" **Print** "Integer value" **Print** 2223333

> **Print** "Double value" **Print** 1111.2222

Show more than one value **Print** 11111, 2222

 **Print** "Show text" **End Sub**

**Example ex\_simple\_types.bas: Print some values of different types.** 

## **Variable access**

The variable example defines some global, formlocal and sublocal variables. These variables will be assigned initial values with an assignment statement and the result will be printed with the Print statement. The interpreter and compiler of HBasic will create simple read and write access functions to the variable memory from this code.

```
' Define variables and read or write values
```

```
' global variables (public)
```
**Public** gl\_var1 **As Integer Public** gl\_var2 **As String**

' local in module / form

**Dim** fl\_var1 **As Integer Dim** fl\_var2 **As Double**

**Sub** btn\_start\_clicked() ' local in subroutine

> **Dim** sl\_var1 **As Integer Dim** sl\_var2 **As Double**

 gl\_var1 = 888 gl\_var2 = "Global var" **Print** gl\_var1, gl\_var2

 fl\_var1 = 333444555 fl\_var2 = 12.3456 **Print** fl\_var1, fl\_var2

 $sl$  var1 = 3344  $sl\_var2 = 456.789$  **Print** sl\_var1 **Print** sl\_var2 **End Sub**

**Example ex\_var\_types.bas**: Write and read variable contents

# **Variables of type Object**

Object variables replace the old type Variant in HBasic. Variables of type object may currently store values of type integer, double or string. If you assign a value to a variable which hasn't been defined before in a Dim statement it will get the type *object* automatically (Variable i in the following example). You may also define a variable of type object in a Dim statement (variable v in the example).

```
Sub button1_clicked()
   i = 1234 Print i
    i = "Hello object variable"
    Print i
    Dim v As Object
    v = "Predefined variablt of type object"
    Print v
End Sub
```
**Example ex\_object.bas**: Create and use object variable

### **Operator example**

One or more variables and values may be combined in an expression with operators. Operators normally need matching types for the operand on the left and right side to work correctly. If the operands are not of the same type HBasic will try to convert them. The following conversions will be started automatically:

- Object values will be converted to normal values of type int, double or string.
- Integer values will be converted to double if the second operand is of type double.
- Integer or double values will be converted to a string if the second operand is of type string.

The following examples shows expressions with different type of operators.

' Use operators for simple types

```
Sub btn_start_clicked()
    Dim v1, v2, v3 As Integer
    v1 = 2v2 = 3v^3 = 4 Print "Add v1 + v2 = "
    Print v1 + v2
 Print "v1 * v2 = "
 Print v1 * v2
 Print "Operator priority"
 Print "v1 + v2 * v3 = "
 Print v1 + v2 * v3
     Print "(v1 + v2) * v3"
    Print (v1 + v2) * v3
    Print "Concatenating strings aaa + bbb"
    Dim s1, s2, s3 As String
 s1 = "Hello "
 s2 = "HBasic "
    s3 = "world!" Print s1 + s2 + s3
End Sub
```
**Example ex\_operator.bas**: Example of some operators in expressions.

## **Predefined functions**

HBasic provides some predefined functions/methods to change values of variables. You can can find a list of the available functions in the *function* list. The following examples calls some functions that are build into HBasic.

```
' Using predefined functions
Public g1 As Integer
Public g2 As Double
Public g3 As String
Const pi = 3.1415926535
Sub btn_start_clicked()
   g2 = pi Print "sin, cos ..."
 Print sin( pi )
 Print cos( g2 )
    Print "String methods"
 g3 = "aaabbb"
 Print left( g3, 3)
    msgbox( "Title", "Message box" )
    q1 = -2 Print abs( g1 )
     Print "Overloading methods"
 Print "Integer str()" + str( 111 )
 Print "double str()" + str( 111.222 )
End Sub
```
**Example ex\_predef\_functions.bas: Call predefined HBasic functions.** 

# **Enum definition**

With the Enum statement you can define a new type of enumerated values. After you have defined a new Enum type you can declare variables of this type. The following example shows an Enum statement used to define a list of weekdays.

**Enum** days monday tuesday thursday = 4  $friday = 11$ saturday

' Define and use Enum values

```
 sunday
End Enum
```

```
Public var1 As days
Sub btn_start_clicked()
    Print "Enum values"
    var1 = tuesday
    Print "Tuesday = ", var1
 var1 = friday
 Print "Friday = ", var1
    var1 = sunday
    Print "Sunday = ", var1
End Sub
```
**Example ex\_enum.bas**: Define Enum type and use it.

#### **User defined types / structures**

The Type keyword is used to declare a user defined data structure. The type statement describes only the information about the structure. You have to use the Dim statement to actually create variables of the new type.

The following examples shows how to declare a data structure with the type statement and use a variable declared of this type.

```
' Use of user defined types
Type smalldef
   i1 As Integer
   i2 As Integer
End Type
Type mydef
   ival As Integer
   sval As smalldef
   dval As Double
   aval(10) As Integer
End Type
Public var1 As mydef
Sub btn_start_clicked()
 var1.ival = 111
 var1.dval = 333.444555
    ' Use of array within structure
    var1.aval(4) = 222
   var1.aval(6) = var1.aval(4) + 333 ' Use of structure within other structure
    var1.sval.i1 = 1234
    var1.sval.i2 = 4444
    Print "Read type values"
    Print var1.ival
    Print var1.dval
    Print var1.aval(4)
    Print var1.aval(6)
    Print var1.sval.i1
    Print var1.sval.i2
End Sub
```
**Example ex\_usertype.bas**: Create user defined type and access values in it.

## **Constant definitions**

You can use constant definitions to represent better readable values within your source code. A constant is a way to associate a value with a name which is easier to remember. This is helpful when trying to write better readable programs. Beside predefined constants of the HBasic program you may define your own constants by using the "CONST" keyword.

```
Const maxnum = 1234
Const pi = 3.141592
Sub btn_start_clicked()
    Const ctext = "Hello"
    Print "Const integer = ", maxnum
 Print "Const double = ", pi
 Print "Const string = ", ctext
```
**End Sub**

**Example ex\_const.bas**: Defining and using constants

The scope of a constant definition is the whole program. You may define and use a constant anywhere in your source code before or behind the line definining the value of the constant. Currently constant definitions may only be used for the following types of values:

Integer values 1, 555, 12345 Double values 3.1415, 123.456E10 Strings "Test", "Hello world"

The syntax of a constant definition is

```
CONST < const-idf> = < const value>
```
<const-idf> is the identifier which represents the constant in the rest of the program. <const\_value> is a constant value of type Integer, Double or string.

#### **Array access**

This examples shows how an array can be defined within a Dim statement and how you may access the components of an array in an expression. Currently you can only use arrays with predefined size. This means the size of the array cannot be changed dynamically at run time.

The following example shows how to define and access an array.

```
' Array access
Public a1( 10,10 ) As Integer
Public a2( 20 ) As Double
Sub btn_start_clicked()
 Print "Program started"
    a1(2,4) = 111a1(3,6) = 222 a2( 4 ) = 111.111
 a2( 6 ) = 44.4444
 Print "Array1 type integer, two dimensions"
 Print a1(2,4), a1(3,6)
 Print "Array2 type double, one dimension"
 Print a2(4 ), a2(6)
End Sub
```
**Example ex\_array.bas**: Use one and twodimensional array.